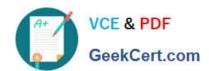

## MAYA12\_A<sup>Q&As</sup>

Maya 2012 Certified Associate Examination

# Pass Autodesk MAYA12\_A Exam with 100% Guarantee

Free Download Real Questions & Answers PDF and VCE file from:

https://www.geekcert.com/maya12\_a.html

100% Passing Guarantee 100% Money Back Assurance

Following Questions and Answers are all new published by Autodesk Official Exam Center

- Instant Download After Purchase
- 100% Money Back Guarantee
- 365 Days Free Update
- 800,000+ Satisfied Customers

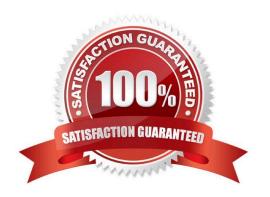

## https://www.geekcert.com/maya12\_a.html 2024 Latest geekcert MAYA12 A PDF and VCE dumps Download

#### **QUESTION 1**

Which statement is most accurate? DmapAutofocus...

- A. adjusts the size of the square grid of pixels that\\'s placed in front of the light for the first pass Raytrace Shadow calculation
- B. is the attribute that controls the focal point used in depth of field calculation
- C. controls the shadow anti-aliasing level used for the Raytrace Shadow calculation
- D. is the attribute that automatically controls where the Dmap will be focused.

Correct Answer: B

#### **QUESTION 2**

What does the Interactive Split Tool do?

- A. Splits the selected edges in their winding direction, changing their connectivity one vertex at a time
- B. Specifies the direction in which the curve on the mesh will be projected
- C. Splits one or more faces on a polygon mesh into multiple faces after you specify the split location on the mesh
- D. Transfers vertex information between meshes that have the same topology

Correct Answer: C

Reference:

http://lesterbanks.com/2011/03/autodesk-announces-maya-2012/ (search `interactive split tool\\')

#### **QUESTION 3**

What does the Search and Replace Names option help you rename?

- A. One object at a time,
- B. Multiple objects at a time.
- C. Multiple objects and hierarchies
- D. Objects and Attribute names

Correct Answer: B

Reference:

http://www.autodesk.com/us/maya/2011help/index.html?url=./files/Viewing\_the\_scene\_Using\_the\_ViewCube.htm,topicNumber=d0e70082

## https://www.geekcert.com/maya12\_a.html 2024 Latest geekcert MAYA12 A PDF and VCE dumps Download

#### **QUESTION 4**

What will a Dmap shadow do that a Raytrace Shadow will not? A Dmap shadow will...

- A. be visible in an IPR.
- B. create volumetric shadows through a light fog.
- C. produces correct shadows from transparent colored surfaces
- D. produces correct shadows from Cloud Render Type particles

Correct Answer: B

#### **QUESTION 5**

What effect does the Break Tangent action have on a selected animation tangent?

- A. Allows manipulation of the in and out tangent handles individually so you can edit the curve segment entering or exiting the key without affecting its opposite handle.
- B. Causes the manipulation of an in or out tangent handle to affect its opposite handle equally
- C. Specifies that when you move a tangent, only its angle can be changed.
- D. Specifies that when you move a tangent its angle and weight can be changed.

Correct Answer: A

Reference:

http://www.expertrating.com/courseware/MAYACourse/MAYA-Animation-Basics-1.asp (search`break tangents\\')

MAYA12 A Practice Test

MAYA12 A Study Guide

MAYA12 A Exam

Questions